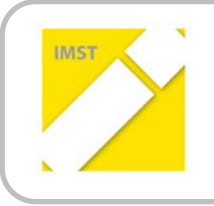

**IMST – Innovationen machen Schulen Top**

Informatik kreativ unterrichten

# **INNOVATIVER KOMPETENZERWERB DURCH**

# **IPADS IM UNTERRICHT DER VOLKSSCHULE**

**ID 1056**

**Projektnehmerin: Dipl. Päd. Monika Harisch**

**Praxisvolksschule der PH Klagenfurt, 9020 Klagenfurt, Hubertusstraße 1**

Klagenfurt, Juni, 2013

# **INHALTSVERZEICHNIS**

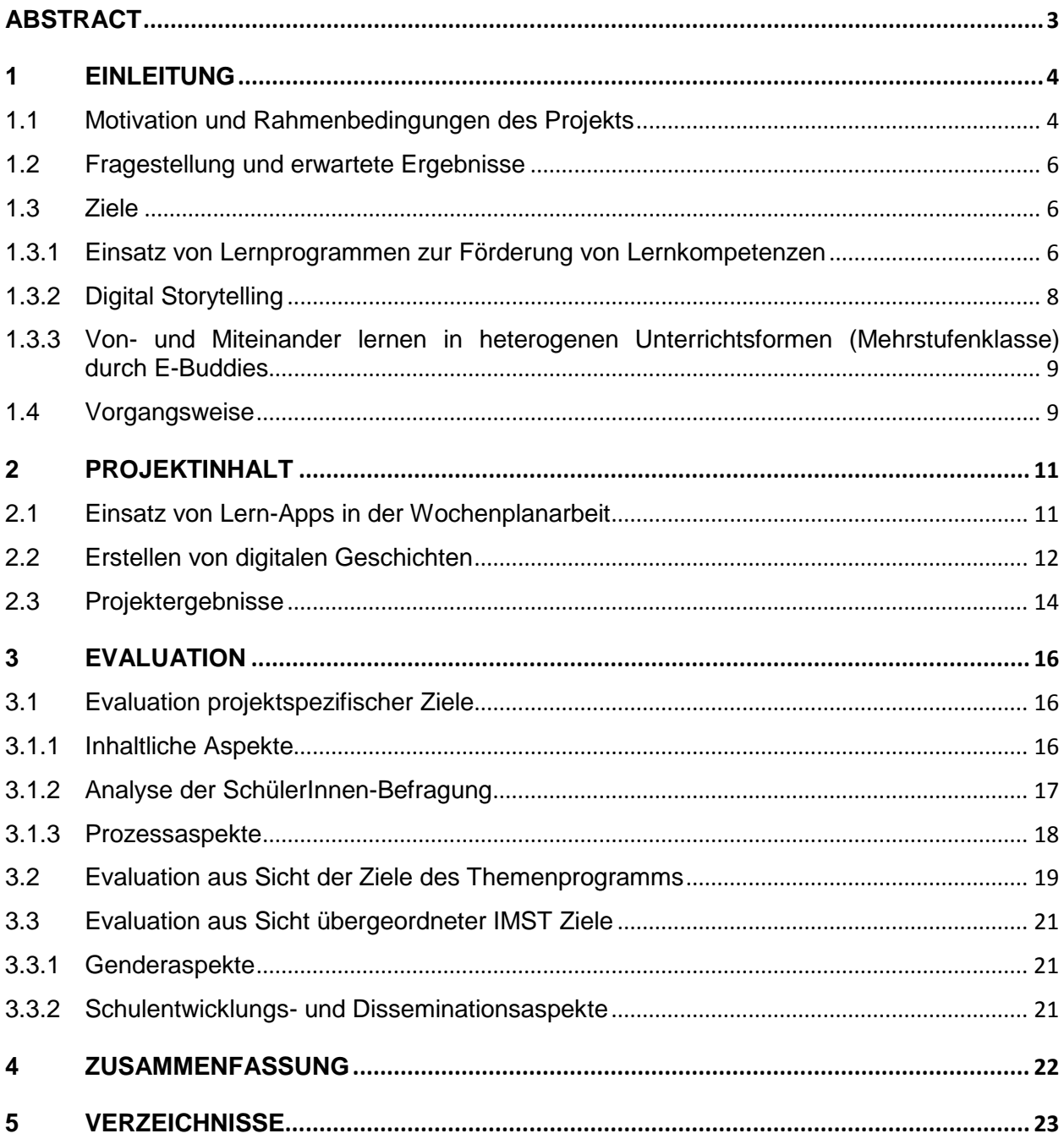

# <span id="page-2-0"></span>**ABSTRACT**

Folgende Bereiche werden in meiner Arbeit diskutiert:

- Innovativer Kompetenzerwerb durch den Einsatz von iPads in den Bereichen Medien, Soziales Lernen, Kommunikation und Erlangen von Sach- und Fachwissen.
- "Digital Storytelling mit iPads": Verknüpfung digitaler Medien mit traditionellen Erzählweisen zu einem kurzen Video.
- Von- und Miteinander lernen in heterogenen Unterrichtsformen (Mehrstufenklasse) durch E-Buddies
- Implementieren digitaler Medienarbeit in die Arbeit mit Studierenden der Schulpraxis im Rahmen der EPICT-Anforderungen.

Um ein Feedback hinsichtlich der Akzeptanz der iPads im Unterricht zu bekommen, führte ich Erhebungen mit meinen SchülerInnen und den Studierenden der Schulpraxis durch.

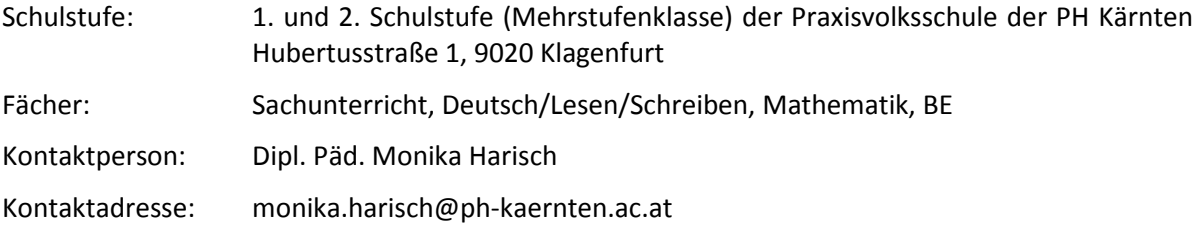

# <span id="page-3-0"></span>**1 EINLEITUNG**

### <span id="page-3-1"></span>**1.1 Motivation und Rahmenbedingungen des Projekts**

#### **iPads im Unterricht der Volksschule**

Als Klassenlehrerin in der Volksschule ist das iPad für mich ein nützliches Werkzeug, das ich sehr gerne in meiner Unterrichtsarbeit verwende. So ist es oft Teil eines Stationenbetriebes oder ich setze es zur inneren Differenzierung im Klassenunterricht ein. Vielfältige Lernsoftware (Apps) ermöglicht den Kindern einen zusätzlichen Zugang zu den Lernthemen.

Im Herbst 2011 wurde meine 1. Schulstufe und eine Klasse der 2. Schulstufe zu Mehrstufenklassen umfunktioniert Das heißt, dass für die Kinder unterschiedliche und differenzierte Lernangebote innerhalb einer gemeinsamen (Klassen-)Struktur angeboten werden. Das altersgemischte Von- und Miteinander lernen findet hauptsächlich in offenen Lernformen (z. B. Wochenplanarbeit) statt. Bei diesem gemeinsamen Lernen wird auch das iPad eingesetzt. Ältere Kinder sollen dabei in diesem Schuljahr als E-Buddies fungieren und den jüngeren Kindern die Funktionsweise und das Handling der iPads erklären.

Im Rahmen der bundesweiten Fortbildungsveranstaltung "IT @ VS" im Oktober 2012 in Graz präsentierten die VS Graz-Hirten und die Praxisvolksschule der PH Steiermark eindrucksvoll den Einsatz von iPads in einigen ihrer Klassen. Ganz besonders angetan war ich dabei vom "Digital Storytelling". Dabei werden digitale Medien mit herkömmlichen Erzählweisen zu einem kurzen Video verknüpft. In diesem Schuljahr will ich mit meiner Klasse auch einige "digitale Geschichten" produzieren. Aufgrund des Schulversuches "Cross-curricularer Fremdsprachenunterricht Englisch – Italienisch mit neuen Medien", der in meiner Klasse implementiert ist, sollen auch die beiden Fremdsprachen Englisch und Italienisch beim digitalen Geschichtenerzählen integriert werden.

#### **Handlungsorientierter Medienunterricht**

Medien spielen für Kinder und Jugendliche eine immer größer werdende Rolle, sie sind ein wichtiger Bestandteil ihrer Lebenswelt und Teil ihrer Wirklichkeit. Die sich aus der Wichtigkeit der Medien für SchülerInnen ergebenden Möglichkeiten für Erziehung und Bildung sollten in der Schule in verstärktem Maße genutzt werden. Im Vordergrund steht nicht der reine Konsum von Medien, es geht vielmehr darum, neue Erlebnis- und Handlungsmöglichkeiten zu eröffnen. Die Erlebnis- und Handlungsorientierung muss daher aktuelle Situationen aus der Lebenswelt der Lernenden berücksichtigen, sie sollen Gelegenheit haben, ihre eigenen persönlichen Erfahrungen in die Medienarbeit miteinzubringen. (Vgl. Bollman, 2009, S. 15)

Die Arbeit mit dem Computer gehört zur informationstechnischen Grundbildung und somit auch zur zukunftsweisenden Medienerziehung. Sie ist damit auch Bestandteil des Bildungsauftrags des österreichischen Schulsystems.

Zunehmend werden daher neue Ideen für den frühen Unterrichtseinsatz entwickelt. Ziel ist nicht, die Neuen Medien – den Computer und das Internet – ohne kritisches Hinterfragen in den Unterricht zu integrieren. Bestimmend für den gelungenen Einsatz ist vielmehr eine fachlich sinnvolle Nutzung sowie die Einbettung in das didaktische Gesamtkonzept einer Schule.

Das Bundesministerium für Unterricht, Kunst und Kultur schreibt in seinem Grundsatzerlass für Medienerziehung zum Thema Mediengestaltung: *"Im Sinne von Handlungs- und Erfahrungslernen sollen die SchülerInnen im Rahmen der Medienerziehung zur Herstellung von eigenen Medienprodukten ermutigt werden. Medienmachen allein ist jedoch noch keine Medienerziehung. Erst wenn die praktische Tätigkeit*  *mit einer kritischen Reflexion über den Herstellungsprozess gekoppelt wird, kann von einer medienpäda-*gogischen Arbeit gesprochen werden." (BM:UKK, 200[1](#page-4-0))<sup>1</sup>

#### **Arbeit mit Studierenden im Rahmen der Schulpraxis der PH Kärnten**

In den schulpraktischen Studien erwerben die Studierenden der PH Kärnten jene didaktischen, methodischen und fachlichen Kompetenzen, die Basis für eine erfolgreiche, zeitgemäße Unterrichtstätigkeit bilden.

Integriert in meine Arbeit als Klassenlehrerin an der PVS betreue ich im Rahmen der Schulpraxis Studierende aller Semester der VolksschullehrerInnen-Ausbildung. Den Studierenden des 4. Semsters, die die Schulpraxis in Wochenblöcken in den Klassen abhalten, will ich die Idee des Digital Storytellings mit Hilfe von iPads näherbringen.

#### **Einsatz als EPICT-Mentorin in der Schulpraxis der PH Kärnten**

Als EPICT-Mentorin bin ich für die Einhaltung der EPICT-Vorgaben zuständig. EPICT ist ein internationales Zertifikat und stellt die didaktische Seite des Computereinsatzes in den Mittelpunkt. Zentrales Element von EPICT bilden konkrete Unterrichtsplanungen (Assignments), die nach ganz bestimmten Vorgaben zu entwerfen sind.

Ziel ist es, die Verwendung elektronischer Medien im Unterricht genauso selbstverständlich, aber auch genauso kritisch beurteilen, planen und umsetzen zu lernen, wie es bei anderen Medien der Fall ist.

Die Inhalte und Aufgaben von EPICT werden in die schulpraktischen Studien integriert, denn dort sind die idealen Rahmenbedingungen wie folgt gegeben:

- **Arbeiten im Team:** Ein Schulpraxisteam bildet gleichzeitig auch das EPICT-Team.
- **Konkretes Planen und auch Umsetzen von Unterrichtseinheiten**: Hier geht die Realisierung von EPICT über das für das Zertifikat geforderte Maß hinaus, da die geplanten Unterrichtssequenzen zusätzlich in der Schulpraxis gehalten und evaluiert werden.
- **Reflexion des eigenen Handelns**

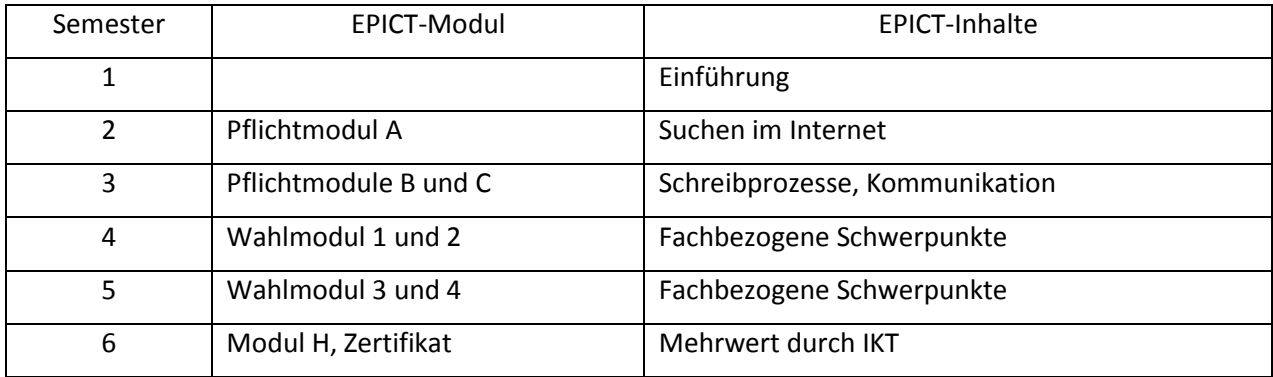

Tabelle 1: EPICT in den Schulpraktischen Studien der PH Kärnten

**.** 

Das Arbeiten mit den iPads passt optimal zum Wahlmodul "Digitale Geschichten – Mit Videos und Animationen arbeiten". Die Studierenden beschreiben ein Lernszenario, in dem SchülerInnen eine Ge-

<span id="page-4-0"></span> $1$  <http://www.bmukk.gv.at/medienpool/5796/medienerziehung.pdf> [Stand: 13.04.2011]

schichte entwickeln sollen, die aus einer Sequenz von Bildern besteht. Das Ergebnis soll digitale Fotografie, Sprache und Toneffekte beinhalten und zu einer Filmsequenz verarbeitet werden.

### <span id="page-5-0"></span>**1.2 Fragestellung und erwartete Ergebnisse**

Im Rahmen der umfangreichen Diskussion zu dieser Thematik stellen sich für mich daher folgende Fragen:

- Wie kann durch den Einsatz von iPads ein innovativer Kompetenzerwerb in den Bereichen Medien, Soziales Lernen, Kommunikation und Sach- und Fachwissen erreicht werden?
- Wie und in welcher Form können digitale Geschichten in der Unterrichtsarbeit nachhaltig erstellt und eingesetzt werden?
- Wie gelingt es, Studierende der Schulpraxis für den Einsatz von iPads zu motivieren?

#### **Folgende Ergebnisse erwarte ich mir von den gesetzten Maßnahmen:**

- Eine durch Lern-Apps spielerische und handlungsorientierte Festigung der Sachthemen fördert bei den Kindern die Lernmotivation. Die Sach- und Fachkompetenzen der Kinder werden erhöht.
- Das iPad wird auch zu Internetrecherchen und Videoaufnahmen, -schnitten und Präsentationen verwendet. Es kommt dabei zu einer Fokusierung der Inhalte und gleichzeitig zu einer Steigerung der Medienkompetenz.
- Durch arbeitsteilige Teamarbeit steigt die soziale Kompetenz der Kinder. Das Von- und Miteinander lernen in den altersgemischten Unterrichtsformen wird durch E-Buddies gefördert.
- Die Kommunikationskompetenz der Kinder wird durch das Auseinandersetzen mit der Sprache (Artikulation, Verständlichkeit, Stimmlage) erhöht. Sprachliche Fähigkeiten werden besonders beim digitalen Geschichtenerzählen gefördert.
- Durch die Mitarbeit von Studierenden im Rahmen der Schulpraxis wächst bei ihnen die Bereitschaft, selbst iPads im Unterricht einzusetzen und die daraus resultierenden Erkenntnisse in ihre EPICT-Assignments einzubinden.

## <span id="page-5-1"></span>**1.3 Ziele**

### <span id="page-5-2"></span>1.3.1 **Einsatz von Lernprogrammen zur Förderung von Lernkompetenzen**

Durch das spielerische Anwenden von Lern-Apps werden digitale Lernkompetenzen gefördert. Dabei werden unter Berücksichtigung elementarer kognitiver und praktischer Erfahrungen der Kinder Medienund Sachkompetenzen handlungsorientiert und lustbetont vermittelt. Durch das Integrieren der iPads in offene Lernaktivitäten in Form von Wochenplanarbeit erweitern die SchülerInnen ihre Sozialkompetenzen.

Förderung der Sach- und Fachkompetenz:

Im Kapitel "Durchführung" des Grundsatzerlasses zur Medienerziehung heißt es: *"Da die in den Medien behandelten Themen alle Bereiche des Erkennens und Handelns berühren, ist die Medienerziehung nicht auf einzelne Unterrichtsgegenstände oder bestimmte Schulstufen beschränkt. LehrerInnen sind vielmehr*  *verpflichtet, auf sie als Unterrichtsprinzip, wie es in den einzelnen Lehrplänen verankert ist, in allen Unterrichtsgegenständen fachspezifisch Bedacht zu nehmen." (BM:UKK, 2001)[2](#page-6-0)*

Der Einsatz von unterschiedlichen Lern-Apps berücksichtigt die Inhalte des Grundsatzerlasses für Medienerziehung. Auch in meinem Unterricht will und kann ich den Einsatz der iPads nicht an einem einzigen Unterrichtsgegenstand festmachen. Zwar werden viele Themen des Sachunterrichts der 1. und 2. Schulstufe aufbereitet, aber auch alle Kompetenzen des Deutsch-Unterrichtes (Sprechen, Lesen, Schreiben, Verfassen von Texten, Rechtschreiben, Sprachbetrachtung) fließen mit ein. Ebenfalls werden Inhalte aus der Mathematik gefestigt. Unverzichtbar sind auch grafische und musikalische Elemente aus den Bereichen Musikerziehung und Bildnerische Gestaltung.

Über 48 000 Apps in der Kategorie Bildung stehen im AppStore zur Verfügung. Die Pädagoginnen Silvana Aureli und Nina Jaklitsch der PH Steiermark haben eine Liste erprobter und bewährter Apps für die Volksschule zusammengestellt und diese im öffentlichen Moodlekurs "iPad Apps für die Volksschule" veröffentlicht.

#### Link:<https://moodle.phst.at/course/view.php?id=26>

#### Förderung der Medienkompetenz:

In meiner Arbeit sollen die SchülerInnen ihre Medienkompetenz mit folgenden Aktivitäten dokumentieren:

- Beherrschen grundlegender EDV-Anwendungen.
- Recherchieren von Hintergrundinformationen zu diversen Sachthemen mit unterschiedlichen (Kinder-)Suchmaschinen und kritisches Hinterfragen der Suchergebnisse.
- Beherrschen grundlegender Formatierungsmöglichkeiten.
- Bedienen der im iPad integrierten Kamera.
- Bearbeiten relevanter (Bild-)Dateien am iPad.
- Produzieren kurzer Audio- und Videosequenzen.
- Erstellen einer multimedialen Dokumentation der SchülerInnenprojekte.
- Weiters sollen die Kinder lernen, Zusammenhänge zu begreifen und mit Hilfe ihrer Fantasie zu antizipieren, wie aus einem Text ein mediales Produkt wird.

#### **Auswahl einiger Apps:**

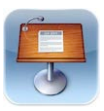

#### **Keynote**

Keynote ist ein extrem leistungsstarkes Präsentations-App. Mit dieser App lassen sich mit einfachen Fingerbewegungen auf dem Bildschirm Präsentationen – komplett mit animierten Diagrammen und Übergängen erstellen.

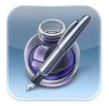

**.** 

#### **Pages**

Einfach zu bedienendes Textbearbeitungsprogramm von Apple.

<span id="page-6-0"></span><sup>2</sup> <http://www.bmukk.gv.at/medienpool/5796/medienerziehung.pdf> [Stand: 13.04.2011]

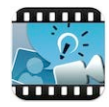

#### **Explain everything**

Diese App macht aus dem iPad eine interaktive Tafel. In Verbindung mit einem Beamer ist es auch der ideale Ersatz für einen Overhead-Projektor. Arbeitsblätter können mit dem iPad fotografiert und anschließend mit dieser App beschriftet werden. Sie können Pfeile einfügen, die Schrift verändern, zusätzliche Textfelder und Bilder hinzufügen. Die Unterrichtssequenz kann aufgezeichnet und dieser Screencast per E-Mail versendet werden.

#### Förderung der Sprachkompetenz:

Die Schulkinder sollen sich Szenen, Dialoge und Moderationen ausdenken und deren Präsentation üben. Weiters sollen sie sich mit Sprachformen auseinandersetzen, die für unterschiedliche Darstellungsformen notwendig sind.

Da die Texte digital vorliegen, ist ein mehrmaliger Zugriff möglich. Die Kinder können ihre Beiträge nach den folgenden Kriterien erstellen und anschließend analysieren:

- Strukturierte Vorbereitung und Durchführung einer Präsentation.
- Verständliche Aussprache (Deutlichkeit, Lautstärke, u.a.).
- Grammatikalisch richtige Sätze.

#### **Auswahl einiger Apps:**

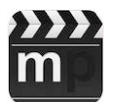

#### **Movie Player**

Diese App spielt nahezu alle Videoformate ab.

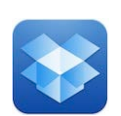

#### **Dropbox**

Dropbox ist ein kostenloser Service, mit dem man alle Fotos, Dateien und Videos immer zur Hand hat. Man kann von jedem Computer auf die Dropbox zugreifen.

### <span id="page-7-0"></span>1.3.2 **Digital Storytelling**

Weiters sollen die SchülerInnen durch den Einsatz von Videoschnittprogrammen am iPad "digitale Geschichten" erzählen. Beim "Digital Storytelling" werden digitale Medien mit herkömmlichen Erzählweisen zu einem kurzen Video verknüpft und dienen zur Förderung von Sprachkompetenzen. Die SchülerInnen lernen Bilder und bewegte Sequenzen einzufügen, zu beschneiden und zu verschieben, sie mit Tönen zu hinterlegen und einen Titel zu verfassen.

Aufgrund des Schulversuches "Cross-curricularer Fremdsprachenerwerb Englisch – Italienisch mit Neuen Medien", der in meiner Klasse implementiert ist, sollen auch die beiden Fremdsprachen Englisch und Italienisch beim digitalen Geschichtenerzählen integriert werden.

#### **Auswahl einiger Apps:**

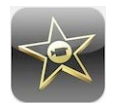

**iMovie**

Mit iMovie können HD Filme erstellt werden, indem man Videos, Fotos, Musik und Soundeffekte hinzufügt. Man kann noch ein Thema, Titel und Übergänge einbauen.

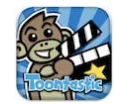

#### **Toontastic**

Toontastic ist ein kreatives App zum Kreieren von eigenen Cartoons. Verschiedene Hintergründe und Figuren können gewählt oder selbst gezeichnet werden und die Stimmen dazu aufgenommen werden.

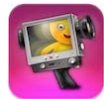

#### **iStopMotion für iPad**

Zum Erstellen von Stop-Motion Animationen und Zeitraffer-Filmen.

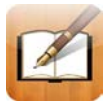

#### **Book Writer**

Zum Erstellen von digitalen Büchern. Audio- und Videodateien können problemlos integriert werden.

### <span id="page-8-0"></span>1.3.3 **Von- und Miteinander lernen in heterogenen Unterrichtsformen (Mehrstufenklasse) durch E-Buddies**

In meiner Mehrstufenklasse werden 12 Kinder der ersten Schulstufe gemeinsam mit 11 Kindern der zweiten Schulstufe unterrichtet. Durch das gemeinsame und offene Lernen erwerben die SchülerInnen wertvolle Schlüsselqualifikationen wie Kooperationsfähigkeit, eigenverantwortliches Lernen, Neugierde und Offenheit Neuem und Anderem gegenüber.

In den jahrgangsheterogenen Unterrichtseinheiten vermitteln die Kinder der 2. Schulstufe ihren jüngeren MitschülerInnen digitale Anwenderkenntnisse sowie den nachhaltigen und reflektierten Umgang mit iPads.

Der Einsatz von Medien und Materialien im Unterricht soll den Kindern helfen, ihre Welt verstehend zu erschließen und ihr Leben und Lernen dadurch besser mitgestalten zu können. Weiters sollen dadurch die Sach- bzw. Methodenkompetenz, Sozialkompetenz und Selbstkompetenz gefördert werden.

### <span id="page-8-1"></span>**1.4 Vorgangsweise**

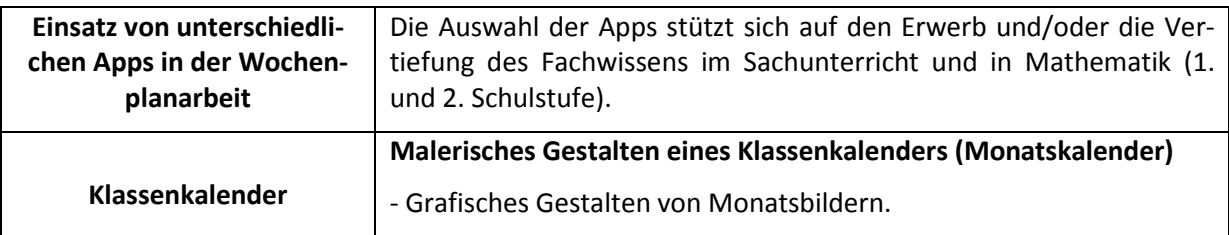

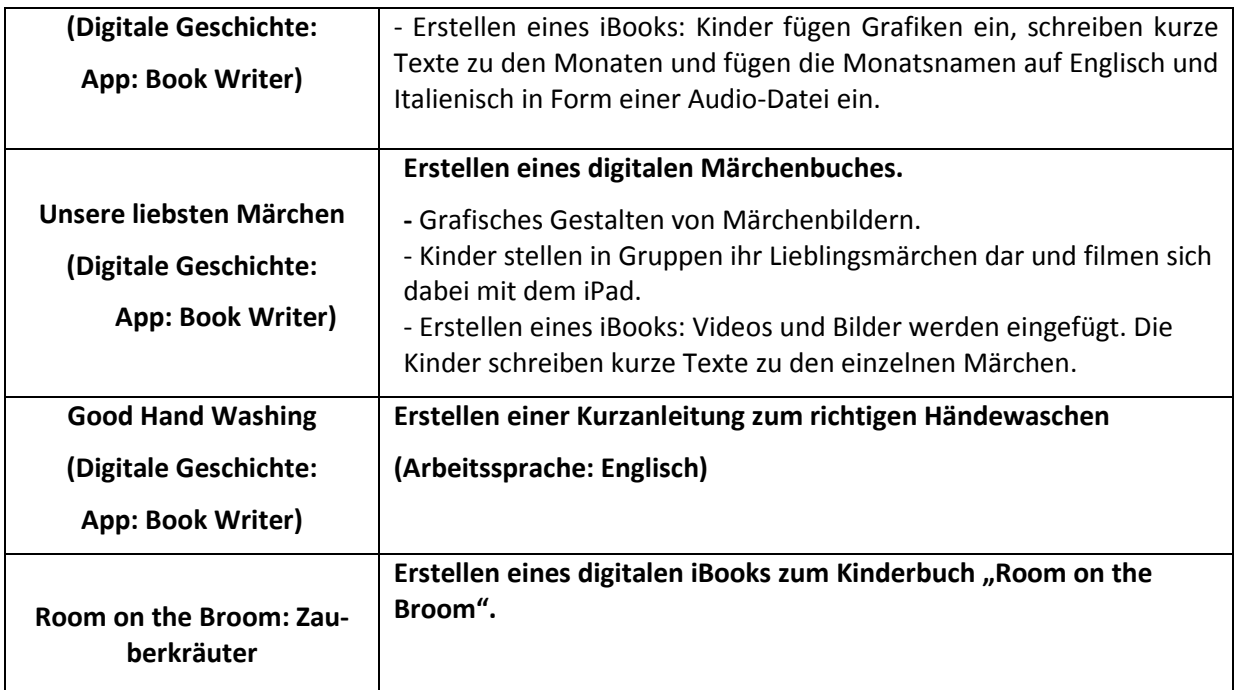

Tabelle 2: Inhaltliche Ausrichtung des Projekts

#### **Zeitplan:**

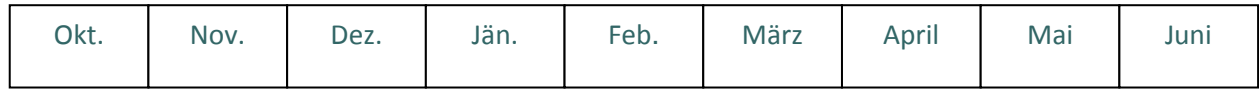

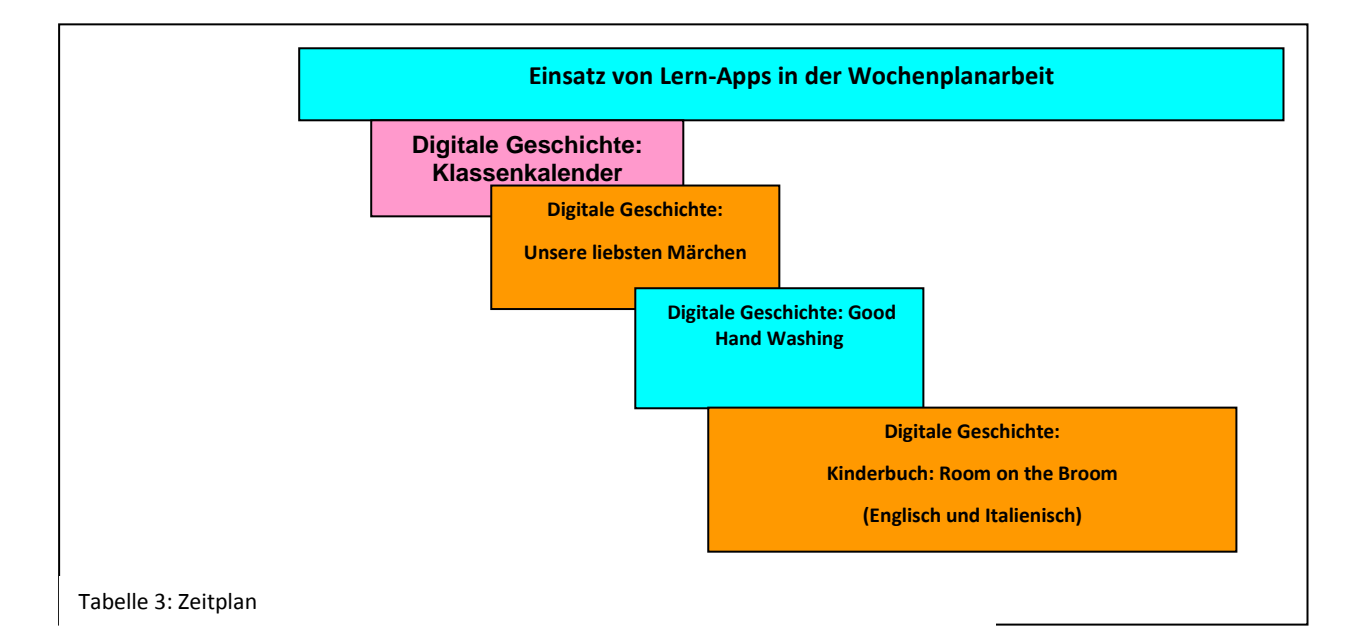

# <span id="page-10-0"></span>**2 PROJEKTINHALT**

# <span id="page-10-1"></span>**2.1 Einsatz von Lern-Apps in der Wochenplanarbeit**

Momentan werden in der Klasse sechs iPads verwendet. Seit Dezemer werden jede Woche in der Wochenplanarbeit Lern-Apps zur Festigung von Inhalten in Mathematik und im Sachunterricht eingesetzt.

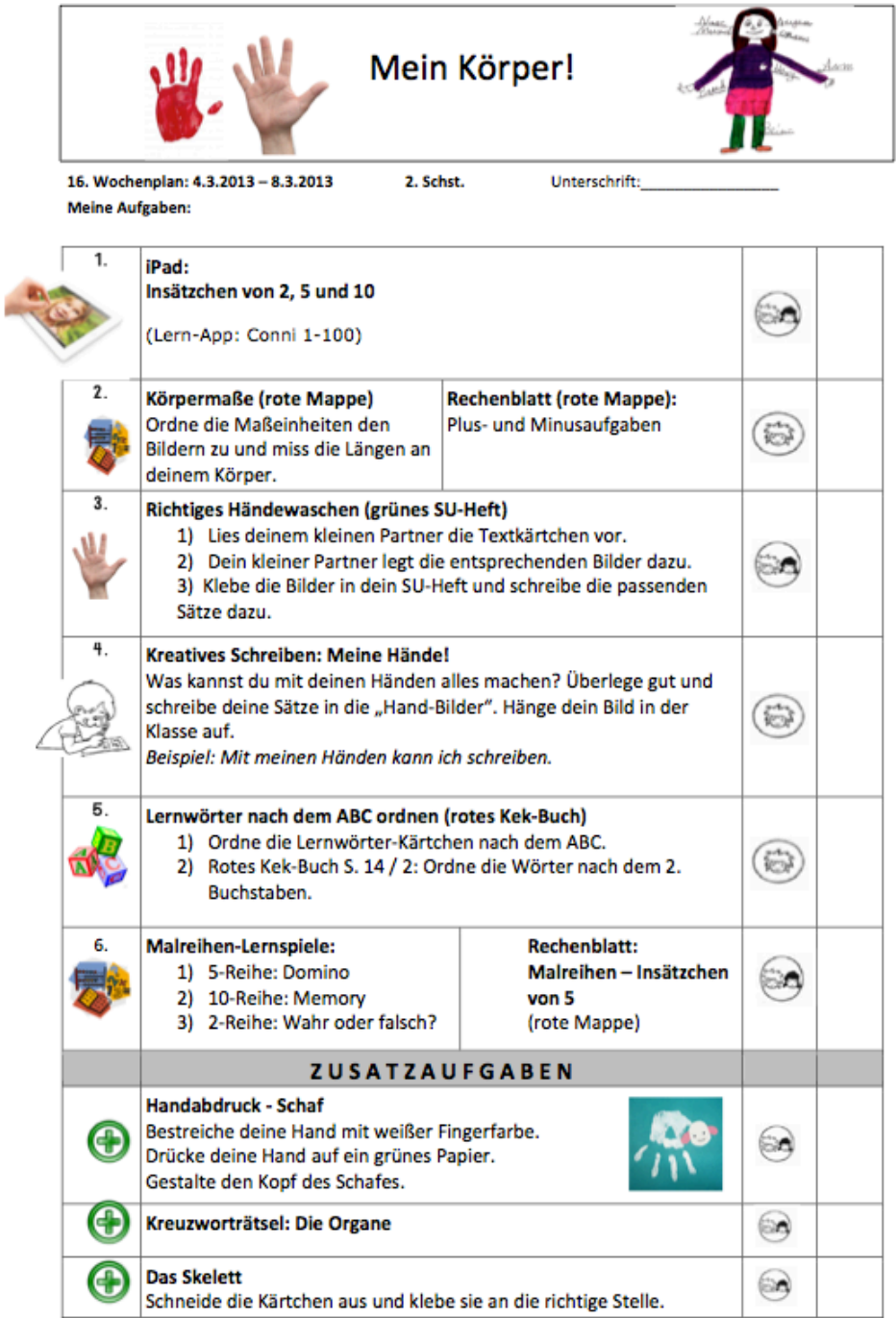

Abbildung 1: Wochenplan 1

### <span id="page-11-0"></span>**2.2 Erstellen von digitalen Geschichten**

#### **Klassenkalender:**

Bei diesem Projekt haben die Kinder in altersgemischten Gruppen Bilder zu den einzelnen Monaten gestaltet. Diese Bilder wurden mit der App "Book Writer" in ein iBook eingefügt. Die Kinder haben kurze Sätze zu den einzelnen Monaten geschrieben und die Monatsnamen auf Englisch und Italienisch mit dem iPad aufgenommen.

#### **Unsere liebsten Märchen:**

Auch bei diesem Projekt haben die Kinder in altersgemischten Gruppen Bilder zu ihren Lieblingsmärchen gestaltet. Wiederum wurden die Bilder mit der App "Book Writer" in ein iBook eingefügt. Die Kinder spielten auch kurze Szenen aus ihren Lieblingsmärchen nach und filmten sich dabei mit dem iPad. Das Filmen wurde von den Kindern mit Begeisterung aufgenommen und die Ergebnisse wurden immer und immer wieder betrachtet. Bemerkenswert war dabei die hohe Selbstreflexion der SchülerInnen: So waren alle darauf bedacht, verständlich zu artikulieren. Misslungene Aufnahmen mussten auf Wunsch der Kinder wiederholt werden. Schon bei unserer zweiten digitalen Geschichte kann ich sagen, dass sich das Arbeiten mit den iPads positiv auf die kommunikativen Fähigkeiten auswirkt. Zusätzlich zu den Bildern und den Filmen fügten die Kinder kurze Beschreibungen ihrer Lieblingsmärchen ein. Dass den Kindern das Arbeiten mit den iPads gefallen hat, wird durch den Umstand bekräftigt, dass wir uns diese digitale Geschichte bisher unzählige Male mit großer Begeisterung angeschaut haben.

Auch die Anweisungen für das Erstellen der digitalen Geschichten werden in den Wochenplan gestellt:

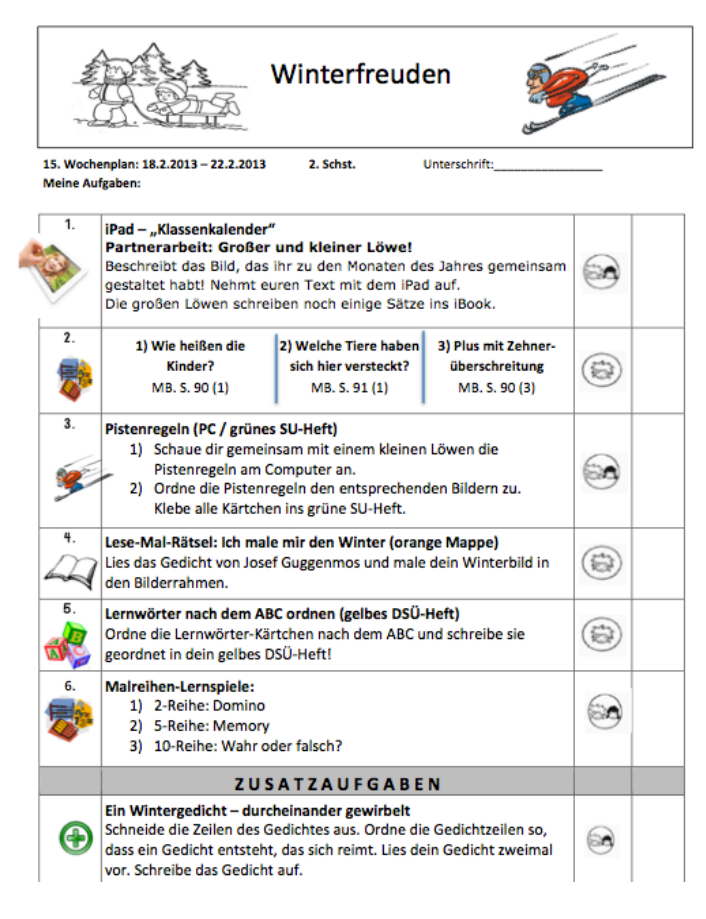

Abbildung 2: Wochenplan 2

#### **Good Hand Washing:**

In altersgemischten Gruppen erklären die Kinder auf Englisch, wie man sich richtig die Hände wäscht. Wiederum wurden die Bilder mit der App "Book Writer" in ein iBook eingefügt.

#### **Kinderbuch: "Room on the Broom – Zauberkräuter"**

Mit den Studierenden des 4. Semesters wurde das englischsprachige Kinderbuch "Room on the Broom" erarbeitet. Gemeinsam wurden Szenenbilder gestaltet und ein kurzers Theaterstück auf Englisch und Italienisch einstudiert. Da in dem Buch eine Hexe eine magische Suppe kocht, wurden mit der Kräuterpädagogin ein paar Kräuter besprochen und zu einer "magischen Suppe" verarbeitet. Mittels Internetrecherche besorgten sich die Kinder Hintergrundinformationen zu diesen Kräutern und erstellten damit ein iBook.

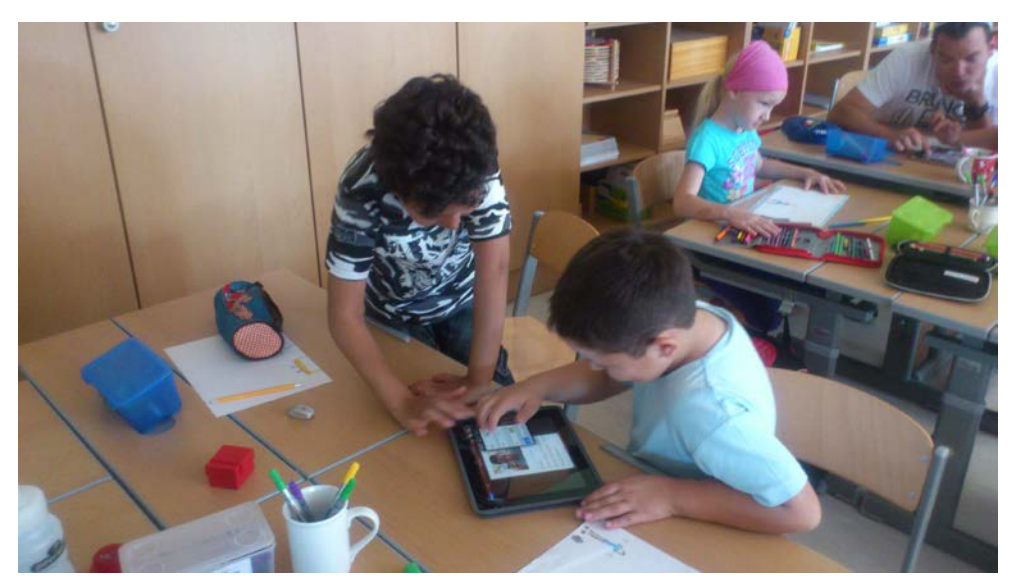

Abbildung 3 : Erstellen eines iBooks

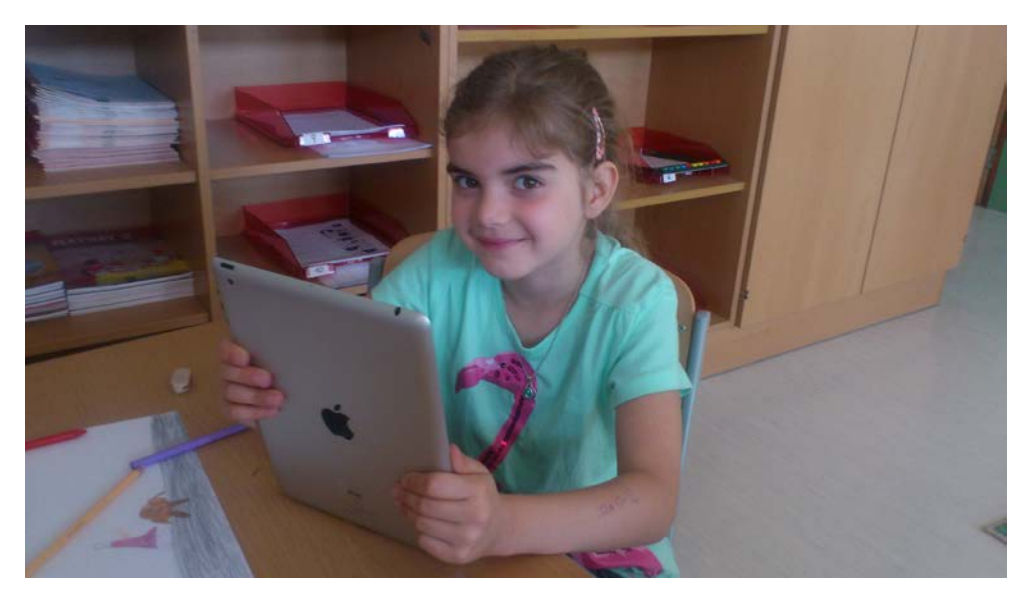

Abbildung 4 : Chiara fotografiert mit dem iPad

### <span id="page-13-0"></span>**2.3 Projektergebnisse**

Das Arbeiten mit den iPads in meiner Klasse hat sich als großer Erfolg erwiesen! Vor allem kann ich mit dieser Arbeit belegen, dass durch die gesetzten Maßnahmen ein Kompetenzerwerb in den Bereichen Medien, Kommunikation, Teamfähigkeit sowie ein Erlangen von Sach- und Fachkenntnissen erreicht wurde.

Die Kinder zeigten großes Interesse an der Arbeit mit Medien und stellten ihre Medienkompetenz durch folgende Aktivitäten unter Beweis:

- Beherrschen grundlegender EDV-Anwendungen.
- Recherchieren von Hintergrundinformationen zu diversen Sachthemen mit unterschiedlichen (Kinder-)Suchmaschinen und kritisches Hinterfragen der Suchergebnisse.
- Beherrschen grundlegender Formatierungsmöglichkeiten.
- Bedienen der im iPad integrierten Kamera.
- Bearbeiten relevanter (Bild-)Dateien am iPad.
- Produzieren kurzer Audio- und Videosequenzen.
- Erstellen einer multimedialen Dokumentation (iBooks) der SchülerInnenprojekte.
- Weiters sollen die Kinder lernen, Zusammenhänge zu begreifen und mit Hilfe ihrer Fantasie zu antizipieren, wie aus einem Text ein mediales Produkt wird.

Mit dieser Arbeit habe ich verdeutlicht, dass Medienkompetenz einen berechtigten Platz in der Volksschule haben soll. Auch in der Literatur wird bestätigt, dass elektronische Medien heute schon für Kinder eine wichtige Rolle im Alltag spielen und ein kritischer Umgang mit diesen notwendig ist. Daher sollen sich Pädagogen intensiver als bisher mit der Materie auseinander setzen und den Kindern und Eltern hinsichtlich der Informations- und Kommunikationstechnologien medienkompetente Orientierungshilfen sein. Günter Krauthausen (1995, S. 8 ff.) ist der Meinung, dass "die Grundschule die zunehmende *Technisierung der Umwelt bis in die Kinderzimmer nicht einfach ignorieren kann. Außerdem ist ein aufgeklärter Umgang mit den elektronischen Medien notwendig, der den Schülern einen kritischen Abstand zur wundersamen Bilderwelt verschafft*". Wegen ihrer grundlegenden Bedeutung ist daher Medienkompetenz als Teil von Grundbildung bereits in der Grundschule notwendig. (Vgl. Mitzlaff, 1998, S. 7)

Eine Steigerung des sozialen Lernens wurde durch folgende Aktivitäten erreicht:

- Erarbeitung der Beiträge in jahrgangsgemischten Teams und dadurch Förderung von kooperativen Arbeitsformen.
- Akzeptieren und Fördern von individuellen Fähigkeiten.
- Kennenlernen eines "Wir-Gefühls" durch das gemeinsame Arbeiten und Präsentieren.

Auch in der Literatur wird angemerkt, dass soziales Lernen fixer Bestandteil eines zeitgemäßen Unterrichts sein sollte. Eine "Alphabetisierung in Beziehungsfähigkeit" (Bosch, 1986; zit. nach Kaiser, 2004, S. 113) wäre demnach ebenso eine Anforderung an den Grundschulunterricht wie die Vermittlung von Lese- und Schreibkompetenzen.

Die meisten didaktischen Visionen beinhalten in der einen oder anderen Weise die gemeinsame Nutzung des Computers im Projektunterricht. Weiters fördert eine computervermittelte Kommunikation eine Stärkung sozialer Lernformen im Unterricht, die es Schulkindern erlaubt, über den engen Rahmen ih-rer Klasse hinaus mit anderen Personen in Kontakt zu treten. (Vgl. Schaumburg, 200[3](#page-14-0)<sup>3</sup>)

Positiv ausgewirkt hat sich das Gestalten von digitalen Büchern mit iPads auf die Kommunikationskompetenz der Kinder aus folgenden Gründen:

- Eigenständiges Erarbeiten und Sprechen der Texte.
- Wahrnehmen der Wirkung von Stimme und Sprache.
- Verwendung der Standardsprache.
- Kritisches Reflektieren der Aufnahmen.

Eine Steigerung der Sach- und Fachkompetenzen der Kinder wurde durch folgende Maßnahmen erreicht:

- Vernetzung von Bildungsinhalten durch cross-curriculares Arbeiten.
- Hohe Motivation durch schüler- und handlungsorientiertes Erarbeiten.
- Integrieren der iPads in offene Lernaktivitäten in Form von Wochenplanarbeit.

Gut gelungen ist es meiner Meinung nach auch, Studierende der Schulpraxis zu motivieren. Die mir zugeteilten StudentInnen des 4. Semesters zeigten sich von den iPads so begeistert, dass sie das EPICT-Wahlmodul "Digitale Geschichten gestalten!" erfolgreich in meiner Klasse umgesetzt haben.

Resultierend aus den angeführten Ergebnissen ergeben sich für mich folgende Schlussfolgerungen für mein weiteres praktisches Handeln:

- Weiterhin ein verstärktes Arbeiten mit Medien in meinem Unterricht.
- Praktische Umsetzung der von den Kindern vorgeschlagenen Themen.
- Studierende der Schulpraxis auch in Zukunft für die Medienarbeit motivieren, damit sie ihre Erkenntnisse nachhaltig in EPICT-Assignments einbringen können.

Ich bin überzeugt, mich und meinen Unterricht dadurch weiterentwickeln zu können.

**.** 

<span id="page-14-0"></span><sup>3</sup> http://www.diss.fu-berlin.de/2003/63/kapitel3.pdf [Stand: 25. 3. 2007].

# <span id="page-15-0"></span>**3 EVALUATION**

## <span id="page-15-1"></span>**3.1 Evaluation projektspezifischer Ziele**

### <span id="page-15-2"></span>3.1.1 **Inhaltliche Aspekte**

Um ein Feedback hinsichtlich des Kompetenzerwerbs durch iPads Unterricht zu bekommen, befragte ich im Juni 2013 die Studierenden des 4. Semesters mittels SWOT-Analyse.

Die SWOT-Analyse oder Stärken-Schwächen-Analyse dient zur systematischen Betrachtung von Prozessen, Teams, Unternehmen und anderen zu analysierenden Objekten, um bestehende Probleme lösen und bestehende Chancen nutzen zu können. Sie wird im Rahmen von Strategie-Entwicklungsprozessen eingesetzt. (Vgl. Buhren, 2012, S. 326)

Die vier Buchstaben "SWOT" stehen dabei für:

- S = Strengths (Stärken)
- W = Weaknesses (Schwächen)
- O = Opportunities (Möglichkeiten)
- T = Threats (Gefahren, Bedrohung, Risiken)

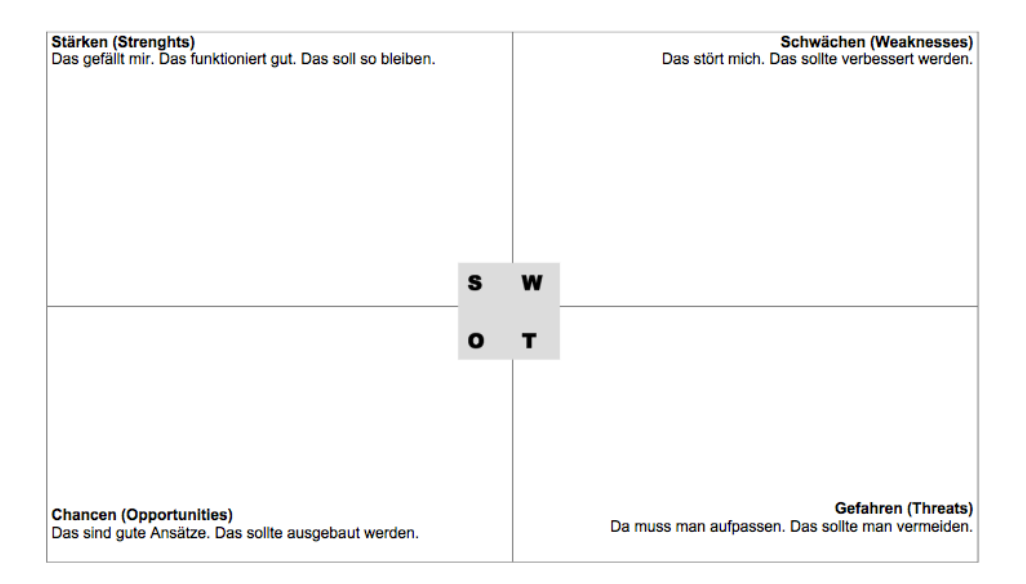

#### **SWOT-Analyse**

Abbildung 5: SWOT-Analyse

Die SchülerInnen meiner Klasse befragte ich mittels Diagnose-Wolke. Bei dieser Art der Befragung stand freies Assoziieren im Vordergrund. Ich übernahm für die Kinder das Aufschreiben der Aussagen.

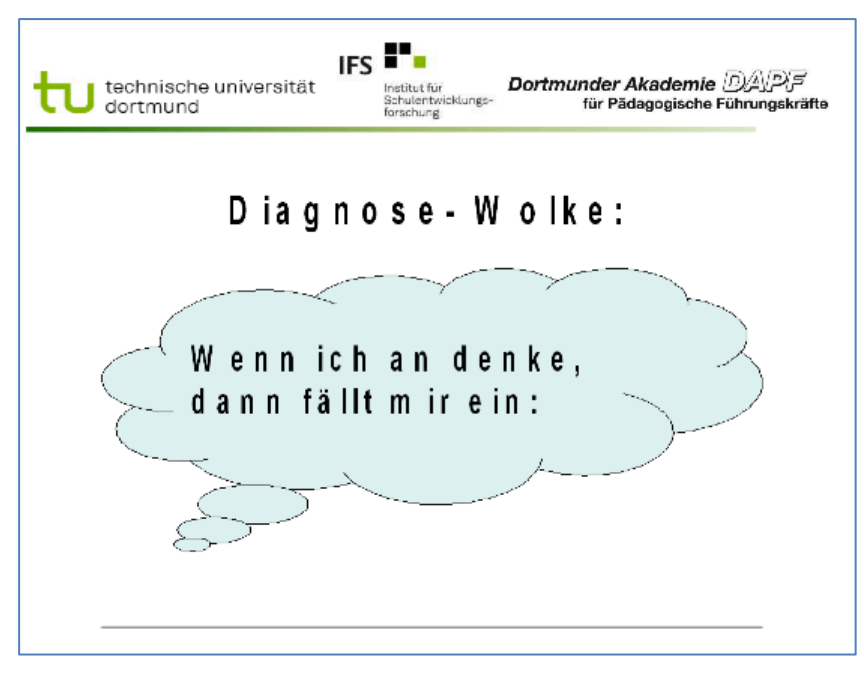

Abbildung 6 : Diagnose-Wolke

### <span id="page-16-0"></span>3.1.2 **Analyse der SchülerInnen-Befragung**

Die SchülerInnen meiner Klasse wurden mittels Diagonse-Wolke befragt. Bei dieser Art der Befragung stand freies Assoziieren im Vordergrund.

Folgende Aussagen wurden von den weiblichen Schülerinnen getätigt:

- Ich möchte gerne öfter damit arbeiten.
- Das Rechnen gefällt mir besonders gut und ich arbeite gerne damit.
- Ich würde gerne am iPad noch mehr Texte lesen.
- Ich mag das Rechnen.
- Ich würde gerne einen Film machen, noch mehr fotografieren und schreiben.
- Mein Papa hat ein iPad. Ich darf damit spielen, fotografieren und filmen.
- Ich arbeite sehr gerne mit dem iPad. Vor allem das Schreiben und Fotografieren gefällt mir sehr gut.
- Ich würde gerne noch mehr mit den iPad arbeiten.
- Ich spreche gerne Texte ins iPad.
- Wir wollen noch mehr Mathe-Spiele spielen.
- Ich erkläre gerne.
- Ich erstelle gerne Videos und Bücher.
- Ich suche gerne Dinge im Internet.
- Das Gestalten von Büchern gefällt mir.
- Wir wollen noch mehr Bücher gestalten.
- Ich liebe es, Fotos und Videos zu machen.
- Ich schreibe gerne Sätze am iPad.
- Ich denke mir gerne Märchen aus.

Folgende Aussagen wurden von den männlichen Schülern getätigt:

- Ich arbeite sehr gerne mit dem iPad, ich rechne gerne.
- Ich möchte auch in Zukunft damit arbeiten.
- Ich spiele gerne damit. Am liebsten habe ich Mathe-Spiele.
- Ich erstelle gerne Bücher und Videos.
- Das Fotografieren mag ich auch.
- Ich mag die englischen Lernspiele sehr gerne.
- Das Gestalten von Büchern und Videos gefällt mir sehr.
- Ich liebe es, meine Mitschüler zu fotografieren.
- Ich will noch mehr Lernapps.
- Ich suche gerne Sachen im Internet.
- Ich mag das Schauspielern.
- Ich helfe gerne den Kleinen, wenn sie sich wo nicht auskennen.
- Ich mag die LernApps in der Wochenplanarbeit.

#### <span id="page-17-0"></span>3.1.3 **Prozessaspekte**

Generell hat es mich sehr überrascht, wie gut die iPads von den SchülerInnen angenommen wurden, da dieseThematik für sie bis vor Kurzem noch "IT-Neuland" war. Die durchwegs sehr positiven Reaktionen zeigen, dass das Arbeiten mit iPads sehr nachhaltig gewirkt hat. Die Aussagen, die die Kinder bei der Befragung mittels Diagnose-Wolke getätigt haben, habe ich nach den Zielen geclustert:

### Förderung der Medienkompetenz

durch den iPad-Einsatz im Unterricht.

Beherrschen grundlegender Formatierungs-Möglichkeiten.

Bedienen der im i- | | Erstellen einer mul- | | Internet-Recherche Pad integrierten Kamera und Bearbeiten relevanter Bilddateien

Erstellen einer multimedialen Dokumentation (iBook).

## Förderung der Sprachkompetenz

durch den iPad-Einsatz im Unterricht (in Form vom Digitalen Geschichtenerzählen).

Ausdenken von Szenen und Dialogen.

Strukturierte Vorbereitung und Durchführung einer Präsentation.

Verständliche Aussprache.

### Förderung der Sozialkompetenz

durch den iPad-Einsatz im Unterricht.

Von- und miteinander Lernen in jahrgangsgemischten Teams.

Ältere SchülerInnen fungieren als E-Buddies.

18

### Förderung der Sach- und Fachkompetenz

durch den iPad-Einsatz im Unterricht.

Einsatz von Lern-Apps.

Einsatz des iPads in offenen Lernformen (Wochenplanarbeit).

Durchführen von Internetrecherchen zu Themen des Sachunterrichts.

## <span id="page-18-0"></span>**3.2 Evaluation aus Sicht der Ziele des Themenprogramms**

Um die spezifischen Ausschreibungsziele von "Informatik kreativ unterrichten" evaluieren zu können, habe ich mit drei Studierenden des 4. Semesters, die während ihrer Schulpraxis beim Erstellen des iBooks "Room on the Broom – Zauberkräuter" mitgewirkt haben, eine SWOT-Analyse durchgeführt. Im Sommersemester 2013 wurden meiner Klasse drei Schulpraxis-Studierende zugeteilt. Die drei Studentinnen haben vorher noch nie mit einem iPad gearbeitet.

#### **Stärken (Strenghts): Das gefällt mir. Das funktioniert gut. Das soll so bleiben.**

Folgende Aussagen wurden von den Studierenden getätigt:

- Abwechlsungsreicher Unterricht.
- Zusatzmotivation für Kinder.
- Gut für die Wochenplanarbeit einsetzbar.
- Das Gestalten der digitalen Bücher hat mir sehr gut gefallen.
- Kinder arbeiten sehr sorgfältig und konzentriert mit dem iPad.
- Kinder können selbst Gegenstände und Themen erforschen (Internetzugang)
- benutzerfreundlich
- logischer Aufbau

Fasst man ähnliche Aussagen zusammen, erhält man folgende Kategorien:

#### STÄRKEN

#### des iPad-Einsatzes im Unterricht.

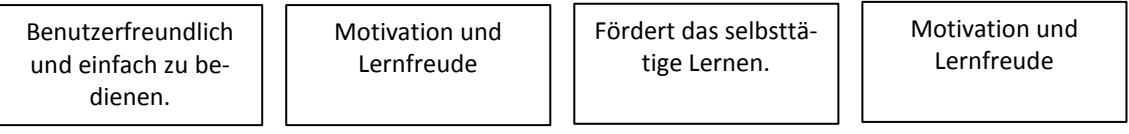

#### **Schwächen (Weaknesses): Das stört mich:**

Folgende Aussagen wurden von den Studierenden getätigt:

- Jedes Kind sollte ein eigenes iPad haben.
- Das Interessante dabei ist das Arbeiten bzw. Tun mit dem iPad.
- Die anderen Kinder müssen warten, während ein Kind einen Text schreibt.
- Es kann sehr leicht beschädigt werden.
- Es sollten mehr iPads vorhanden sein.
- Zu wenig iPads.
- Es kann leicht beschädigt werden.

Fasst man ähnliche Aussagen zusammen, erhält man folgende Kategorien:

#### **SCHWÄCHEN**

des iPad-Einsatzes im Unterricht.

Zu geringe Anzahl an iPads.

Es kann leicht beschädigt werden.

#### **Chancen (Opportunities): Das sind gute Ansätze. Das sollte ausgebaut werden.**

Folgende Aussagen wurden von den Studierenden getätigt:

- Mehr Lernspiele.
- Noch mehr in den Unterricht einbauen.
- Verwendung als Zusatzaufgabe für schnellere Kinder.
- Mehr Videos gestalten.
- Das iPad sollte noch mehr in den Unterricht eingebaut werden.
- Wenn die Kinder früher fertig sind, sollen sie Texte am iPad lesen oder Rechnungen lösen.
- Lernapps: Kinder lieben es am iPad zu spielen: das kann lerntechnisch bzw. übungstechnisch genützt werden.

Fasst man ähnliche Aussagen zusammen, erhält man folgende Kategorien:

#### CHANCEN

des iPad-Einsatzes im Unterricht.

Verstärkte Verwendung zur inneren Differenzierung

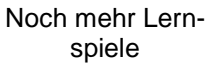

Lernapps zur Festigung einsetzen.

#### **Gefahren (Threats): Da muss man aufpassen. Das sollte man vermeiden.**

Folgende Aussagen wurden von den Studierenden getätigt:

- Klare Regeln für den Umgang .
- Gefahr: Internetzugang.
- Es kann sehr schnell und leicht beschädigt werden.
- Vorsichtiger Umgang.
- Genaue schrittweise Anleitung.

Fasst man ähnliche Aussagen zusammen, erhält man folgende Kategorien:

#### GEFAHREN

beim iPad-Einsatz im Unterricht.

Klare Regeln für den Umgang.

Leicht zu beschädigen.

Reflektierter Umgang mit dem Internet.

## <span id="page-20-0"></span>**3.3 Evaluation aus Sicht übergeordneter IMST Ziele**

#### <span id="page-20-1"></span>3.3.1 **Genderaspekte**

*"Diversität bezeichnet Vielfalt und Mannigfaltigkeit. So soll im Unterricht nicht die Homogenisierung von SchülerInnen im Vordergrund stehen, sondern die Nutzung der vielfältigen Potenziale."* (Zauchner, 2010, S. 32)

Um auf die Auswirkungen von Gender und Diversität im Kontext von E-Learning einzugehen,habe ich die Befragung nach Geschlechtern getrennt Ich wollte erfahren, ob es gendermäßige Tendenzen bzw. Unterschiede bei der Beantwortung der Fragen gibt.

Ich habe in meiner Arbeit festgestellt, dass es keine signifikanten Unterschiede zwischen den Mädchen und den Buben gibt.

### <span id="page-20-2"></span>3.3.2 **Schulentwicklungs- und Disseminationsaspekte**

Studierende der Schulpraxis der PH Kärnten, die die Gestaltung von digitalen iBooks mit Hilfe von i-Pads durchgeführt haben, setzten in weiterer Folge EPICT-Module zum Thema Videogestaltung in der Klasse um.

Im Rahmen des Atelier-Unterrichts (Lernen in Entwicklungsstufen), der an unserer Schule im Rahmen der SQA-Schulentwicklung eingeführt wurde, habe ich ein iPad-Atelier angeboten. Auch hier war zu beobachten, mit welcher Freude und Motivation die Kinder der Grundstufe I mit den iPads gearbeitet haben.

# <span id="page-21-0"></span>**4 ZUSAMMENFASSUNG**

Durch das Arbeiten mit iPads konnte im Unterricht in meiner Mehrstufenklasse (1. und 2. Schst.) ein Kompetenzerwerb in den Bereichen Medien, Kommunikation, Teamfähigkeit sowie ein Erlangen von Sach- und Fachkenntnissen erreicht werden.

Die SchülerInnen steigerten ihre Medienkompetenz durch das Anwenden von Lernapps sowie durch das Gestalten von digitalen Geschichten. Weitere ICT-Kenntnisse wie das Bedienen der im iPad integrierten Digital-Kamera sowie das Bearbeiten und Einfügen relevanter Bilddateien wurden ebenfalls vermittelt und angewendet.

Eine Steigerung des sozialen Lernens fand durch die Erarbeitung der digitalen Geschichtn in jahrgangsgemischten Teams statt. Dadurch gelang eine Förderung von kooperativen Arbeitsformen und individuellen Fähigkeiten.

Positiv ausgewirkt hat sich das Digital Storytelling auf die Kommunikationskompetenz der SchülerInnen durch das eigenständige Erarbeiten und Sprechen der Texte. Das Wahrnehmen der Wirkung von Stimme und Sprache sowie die Verbesserung der Aussprache und Verständlichkeit wurden dadurch gefördert.

Die Vernetzung von Bildungsinhalten durch cross-curriculares Arbeiten steigerte die Sach- und Fachkompetenzen der SchülerInnen. Hohe Motivation wurde durch schüler- und handlungsorientiertes Erarbeiten in offenen Lernsituationen (Wochenplanarbeit) erreicht. Eine Festigung der Inhalte gelang durch oftmaliges Üben und Aufnehmen.

Darüber hinaus konnten Studierende der Schulpraxis der PH Kärnten für das Arbeiten mit iPads dahingehend motiviert werden, dass EPICT-Module zum Thema "Digitales Geschichtenerzählen" erfolgreich in der Klasse umgesetzt wurden.

Die Teilnahme am IMST-Projekt "Informatik kreativ unterrichten" hat sich für meinen Unterricht als sehr vorteilhaft erwiesen. Meine Erfahrungen, die ich bei der Umsetzung des Projektes gewonnen habe, dienen als "good practices" für andere LehrerInnen.

# <span id="page-22-0"></span>**5 VERZEICHNISSE**

# **Literaturverzeichnis**

BOLLMANN, Matthias (2009). Kreative Videoproduktionen in der Schule. Wien. Studien Verlag.

BOSCH, Dietmar (1986). Beziehungsfähigkeit als Erziehungs- und Unterrichtsziel in der Primarstufe. Münster.

BUHREN, Claus (2012). Handbuch Schulentwicklung und Schulentwicklungsberatung. Weinheim und Basel. Beltz Verlag.

KAISER, Astrid (2004). Einführung in die Didaktik des Sachunterrichts. 9. Auflage. Baltmannsweiler: Schneider-Verlag Hohengehren.

KRAUTHAUSEN, Günther (1995). Zum Einsatz des Computers in der Grundschule. In: Grundschule. Heft 10. S. 8 ff.

MITZLAFF, H. (1998). Computer – eine Herausforderung für die Grundschule. In: Die Grundschulzeitschrift. Heft 114. S. 6 – 13.

ZAUCHNER, Sabine (2010). Konzepte von Gender und Diversität im Kontext von E-Learning und Individualisierung. In: BM:UKK (2010). Individualisieren lernen – Neues Lernen in heterogenen Lerngemeinschaften mit E-Learning. Wien. S. 32 – 33.

#### **Internetverzeichnis**

BM:UKK (2001). Grundsatzerlass Medienerziehung. Wien. Online im WWW unter URL: [http://www.bmukk.gv.at/medienpool/5796/medienerziehung.pdf.](http://www.bmukk.gv.at/medienpool/5796/medienerziehung.pdf) [Stand: 13. 4. 2011].

SCHAUMBURG, Heidemarie (2003). Konstruktivistischer Unterricht mit Laptops? Online im WWW unter URL: http://www.diss.fu-berlin.de/2003/63/kapitel3.pdf [Stand: 25. 3. 2007].

#### **Abbildungsverzeichnis**

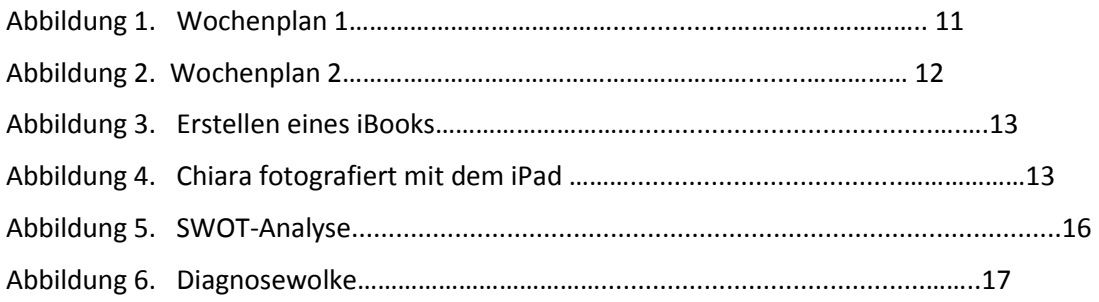

#### **Tabellenverzeichnis**

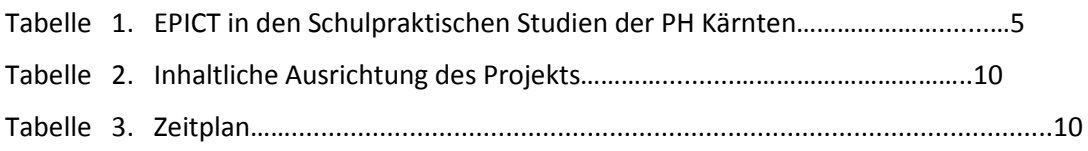